#### υBLEU: Uncertainty-Aware Automatic Evaluation Method for Open-Domain Dialogue Systems

#### Yuma Tsuta † , Naoki Yoshinaga ‡ , Masashi Toyoda ‡ † University of Tokyo ‡ Institution of Industrial Science, University of Tokyo

Slide/code/dataset: https://bit.ly/3hDwTj8

#### Open-domain dialogue systems become popular

#### Dialogue agents are used in daily life

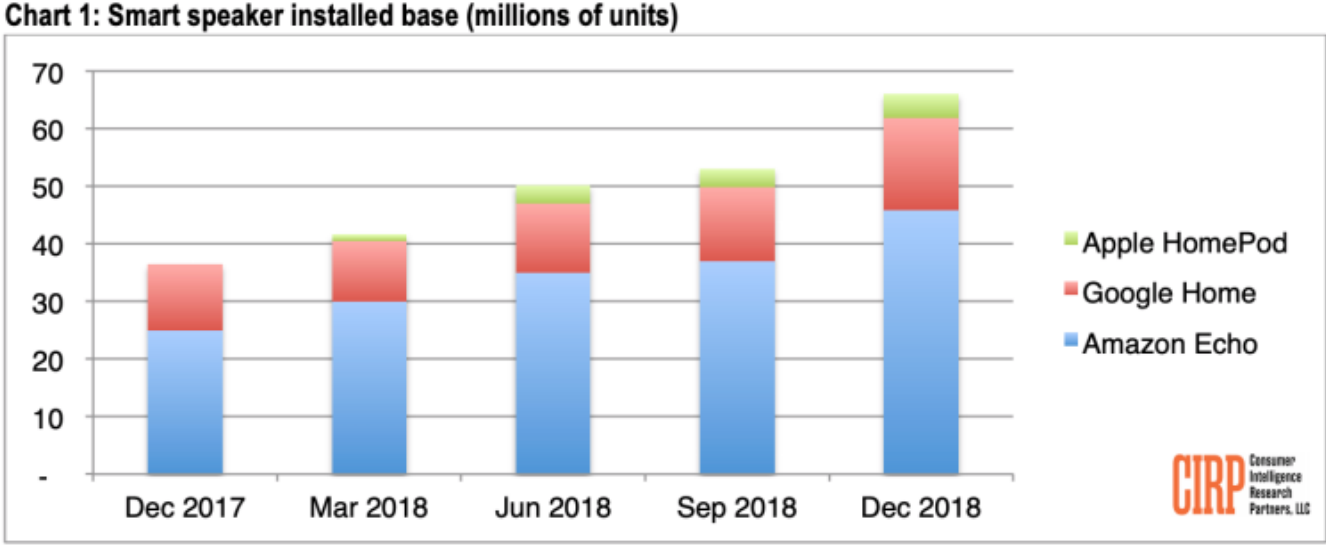

1

Cited from:

https://techcrunch.com/2019/02/05/report-smart-speaker-adoption-in-u-s-reaches-66m-units-with-amazon-leading/

• Dialogue agents are expected to reply to any user utterance (open-domain dialogues)

### How to develop open-domain dialogue systems ?

• Large-scale human-human conversations on SNS helps to develop open-domain dialogue systems [Wu+2016]

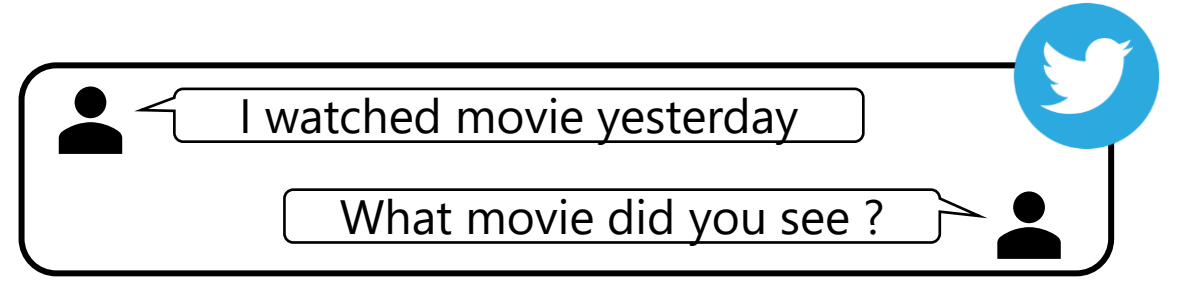

- •**Automatic evaluation metrics are needed**  to develop dialogue systems efficiently
	- Existing reference-based evaluation metrics such as BLEU do not perform well on open-domain dialogue [Liu+2016]

#### Challenge in evaluating open-domain dialogue systems

Difficult to consider **all possible responses**

- **Diverse replies** can be allowed
- **Only one reference response** is available when real conversation data is used for evaluation

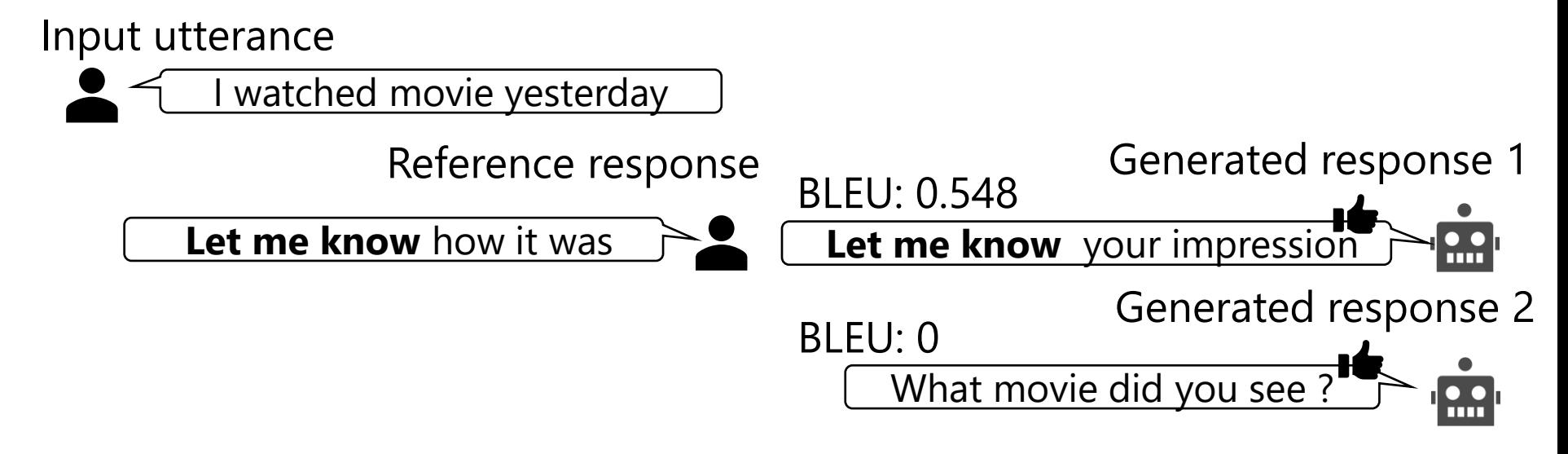

• Evaluation with one reference response is unstable

#### Related work: ΔBLEU<sub>[Galley+2015]</sub>

ΔBLEU compute weighted BLEU using additional responses retrieved from Twitter and manual validation to those replies

- Step 1. Retrieve reference responses from dialogue logs
- Step 2. Rate reference responses by human annotator

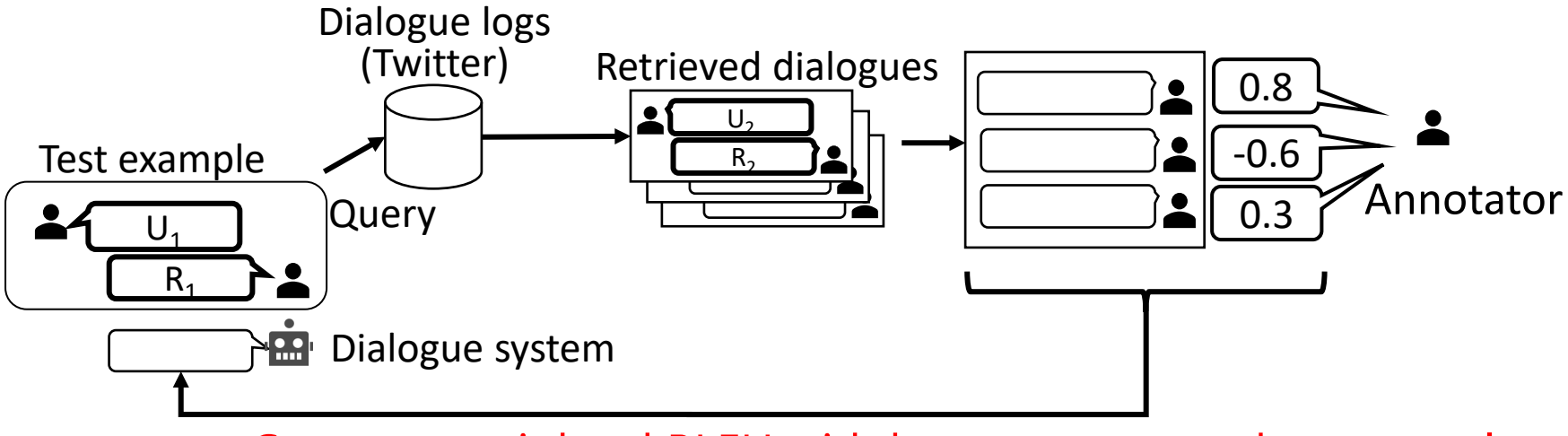

Step 3. Compute weighted BLEU with human annotated test samples

#### STEP 1 on ΔBLEU: Retrieve dialogues as reference responses

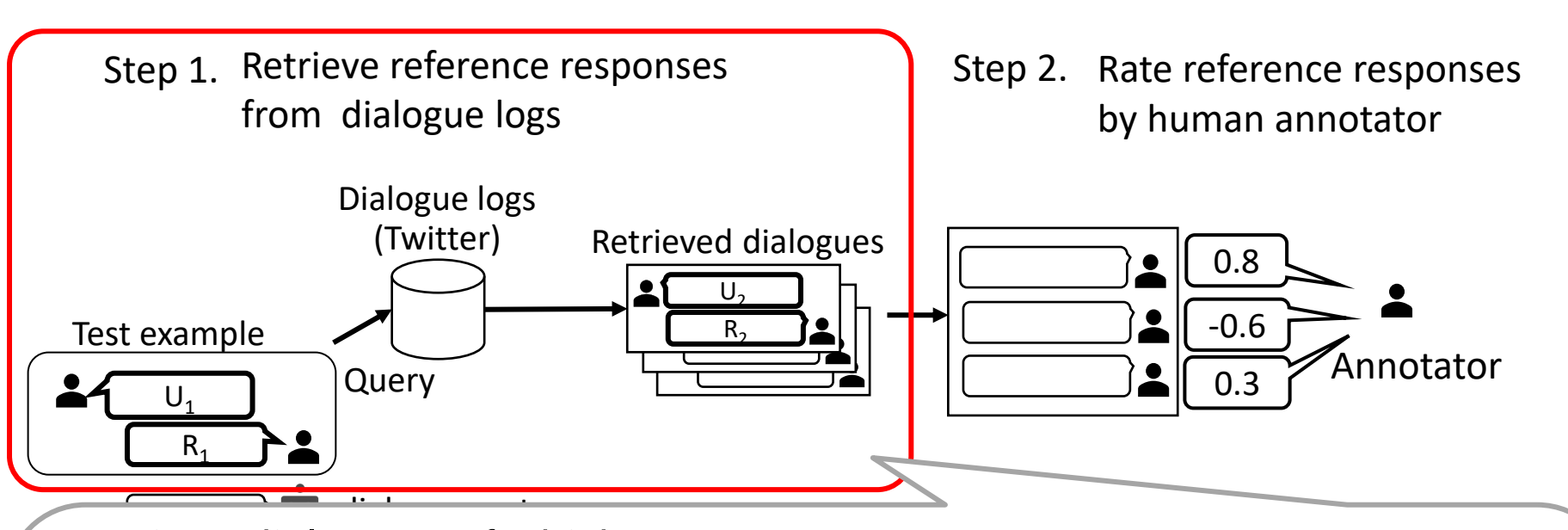

Retrieve dialogues of which

- ・**utterance** is similar to **input utterance** (of test example), and
- ・**response** is similar to **reference response** (of test example) based on **BM25** as similarity function

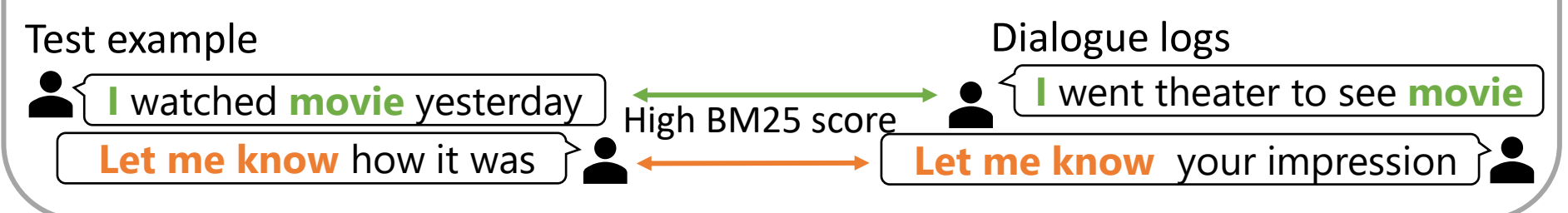

#### STEP 2 on ΔBLEU: Rate reference responses by hand

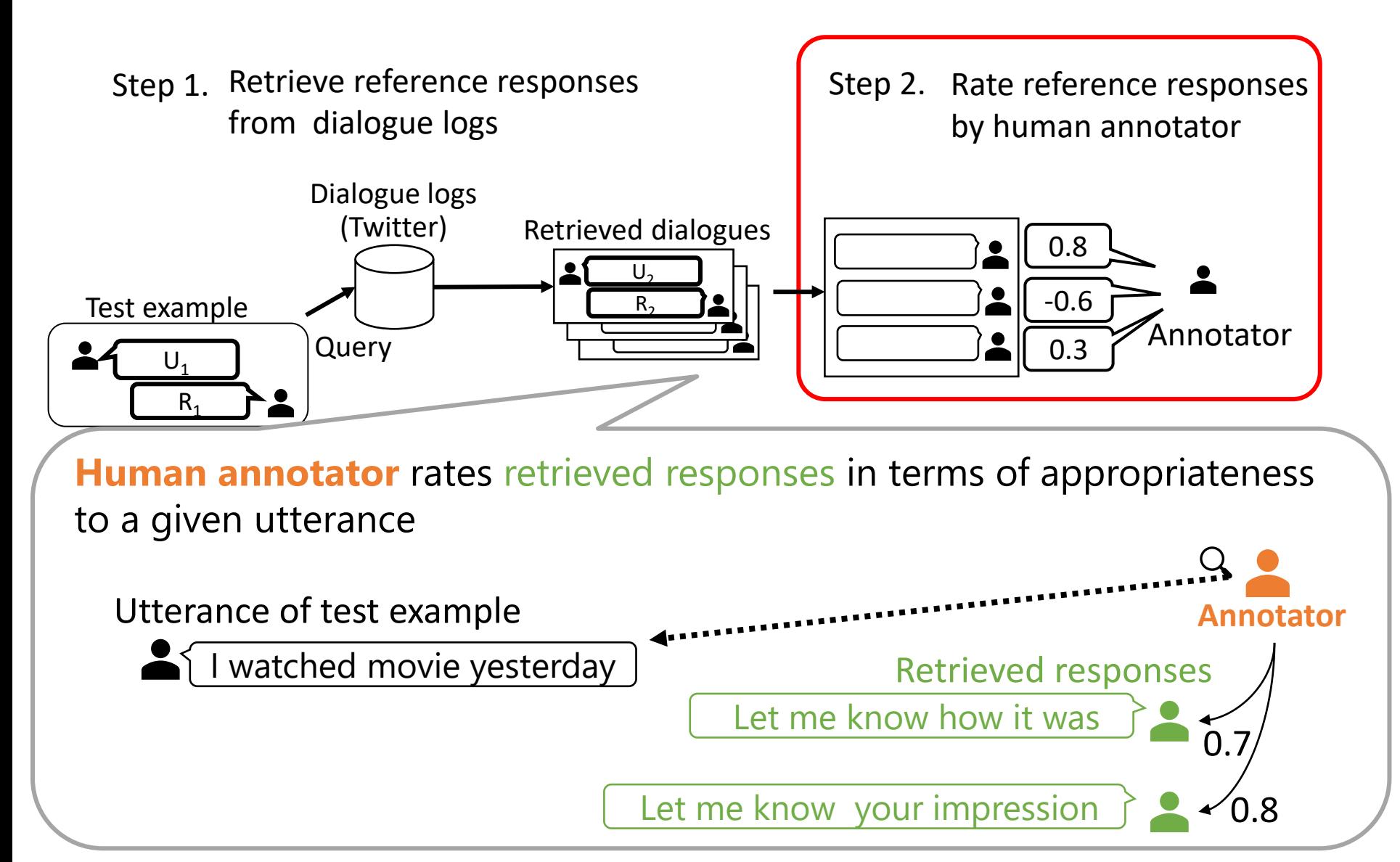

### STEP 3 on ΔBLEU: Evaluate generated responses

Step 1. Retrieve reference responses from dialogue logs

Step 2. Rate reference responses by human annotator

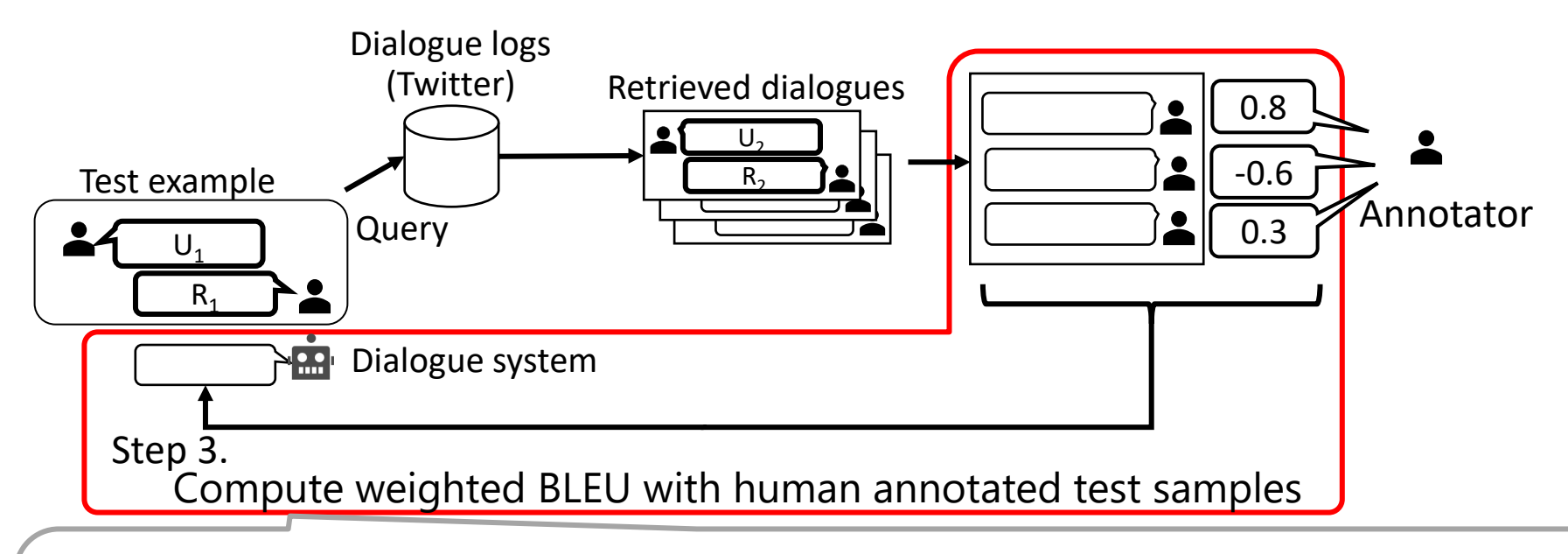

#### Generated responses is

- **rewarded** when it matches **positively** rated reference response
- **penalized** when it matches **negatively** rated reference response

#### Issues on ΔBLEU

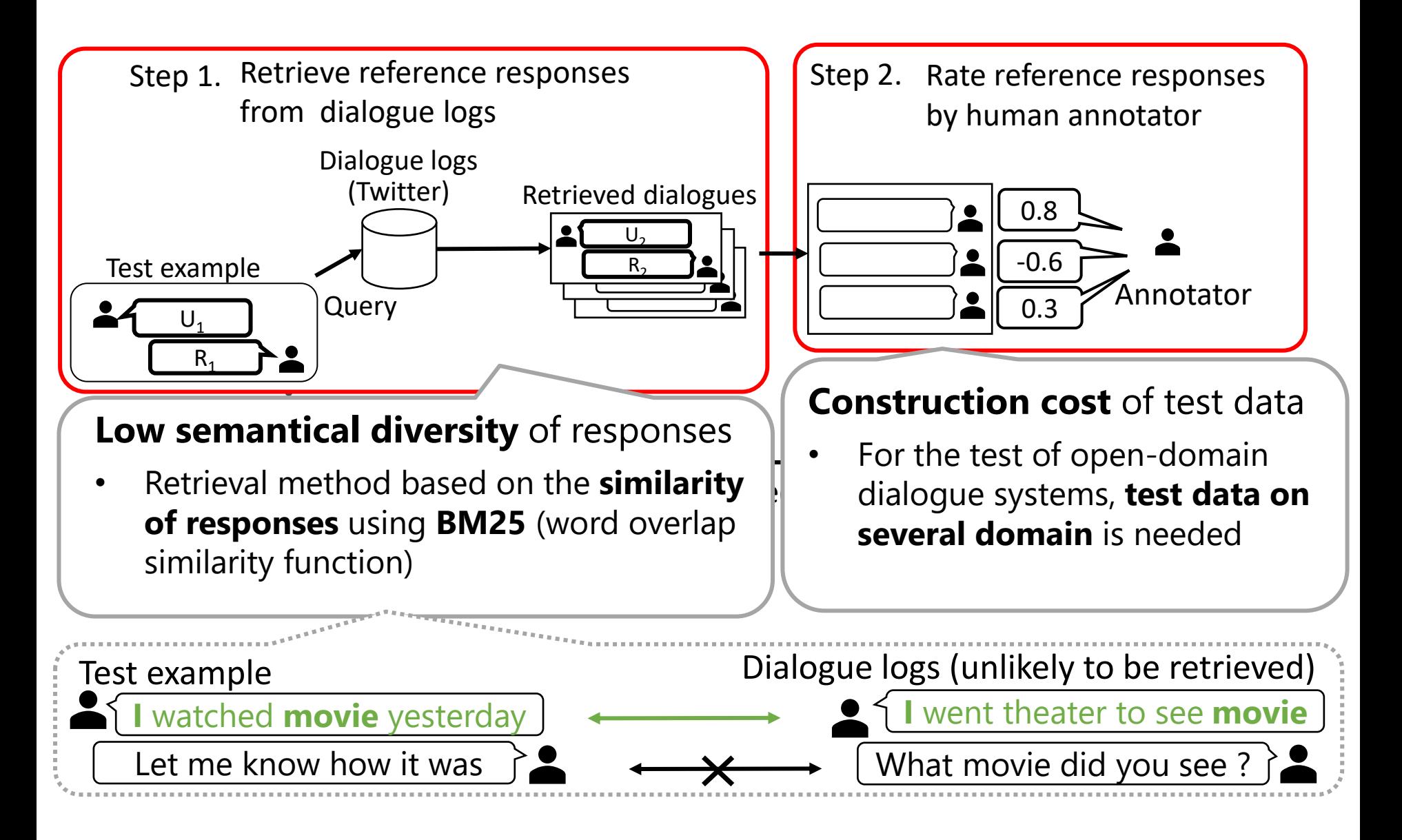

### Proposed method: Automatic evaluation method **υBLEU**

Proposed method υBLEU deals with the issues on ΔBLEU by

- Collecting **more diverse** reference responses, and
- Rating reference responses **automatically**

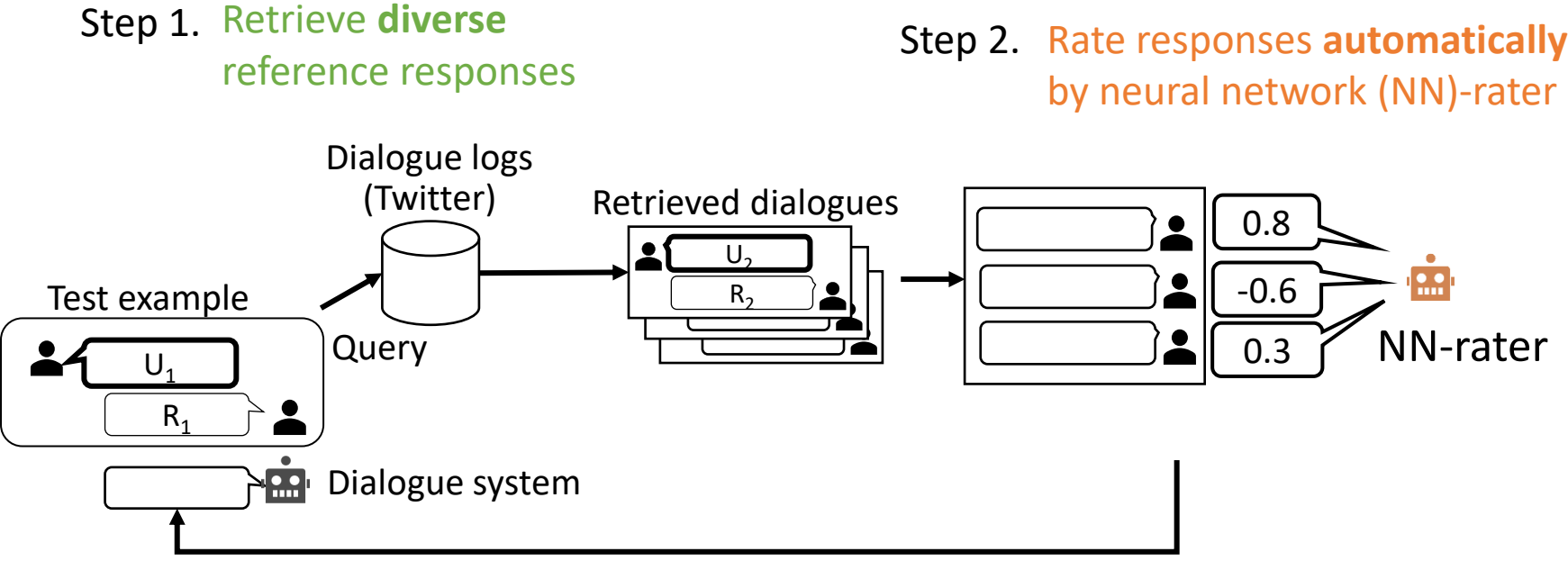

Step 3. Compute weighted BLEU with **automatically** rated test samples

# STEP 1 on υBLEU: Diverse responses retrieval

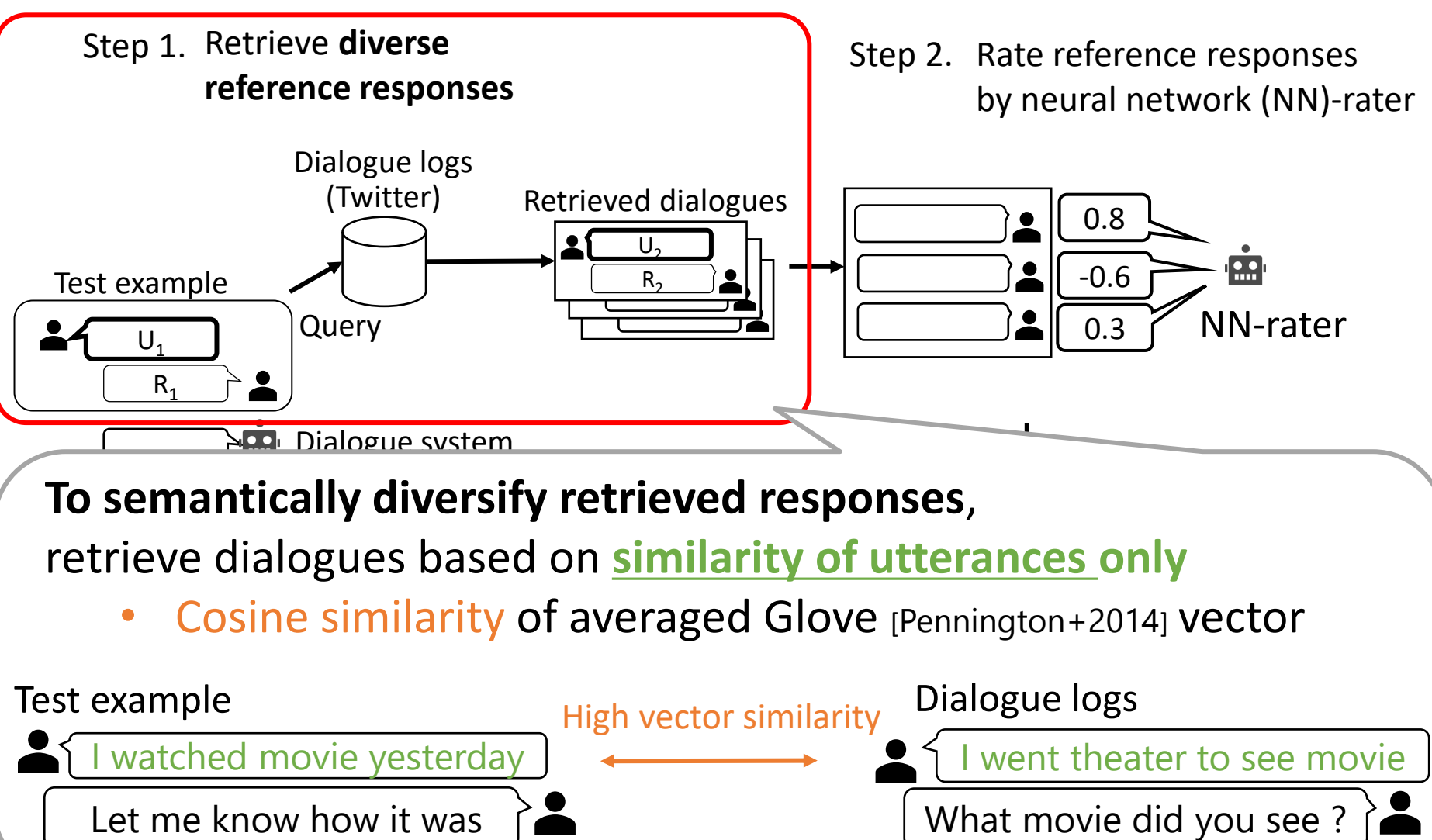

# STEP 2 on υBLEU: Automatic response rating

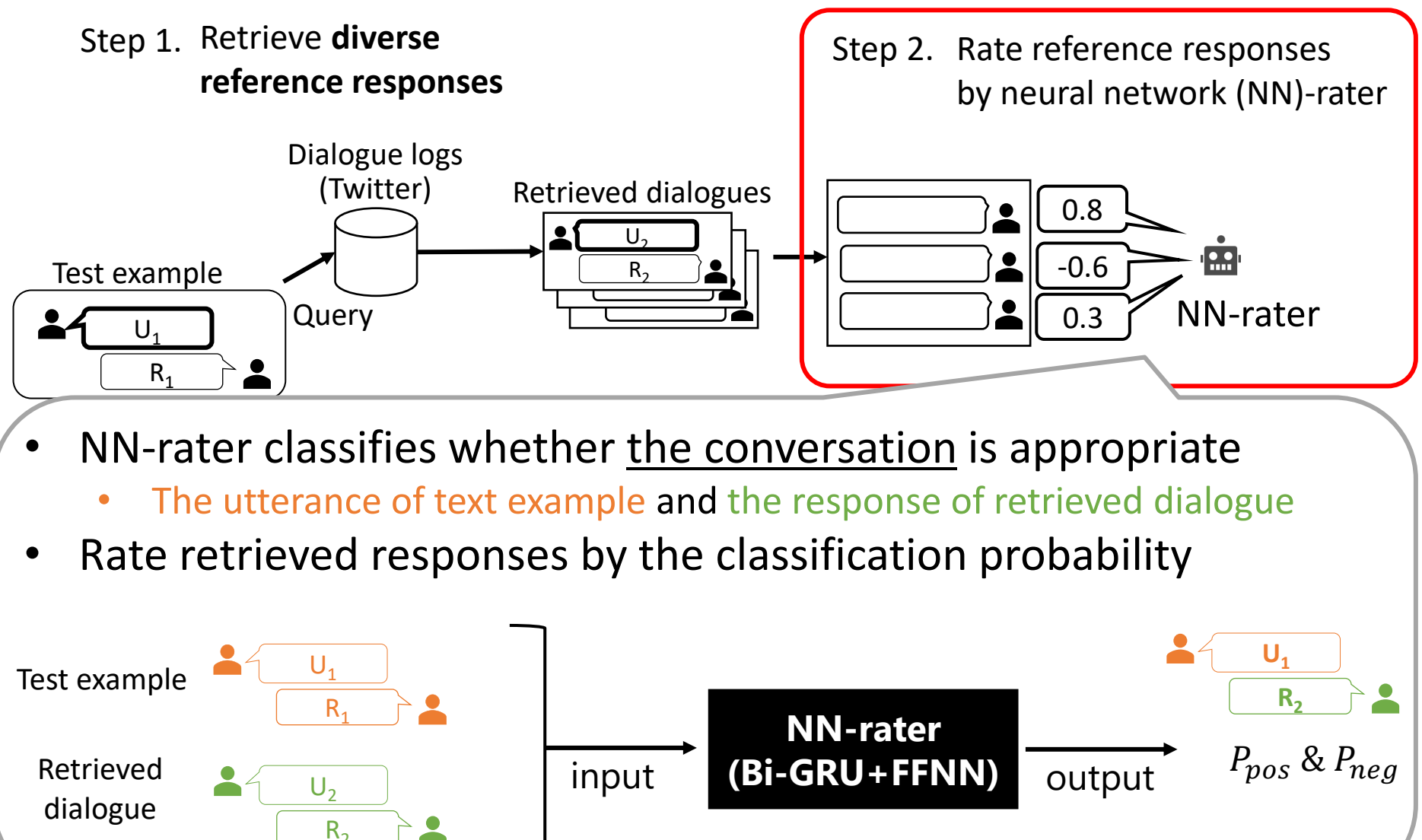

11

## STEP 2 on υBLEU: Training data of NN-rater

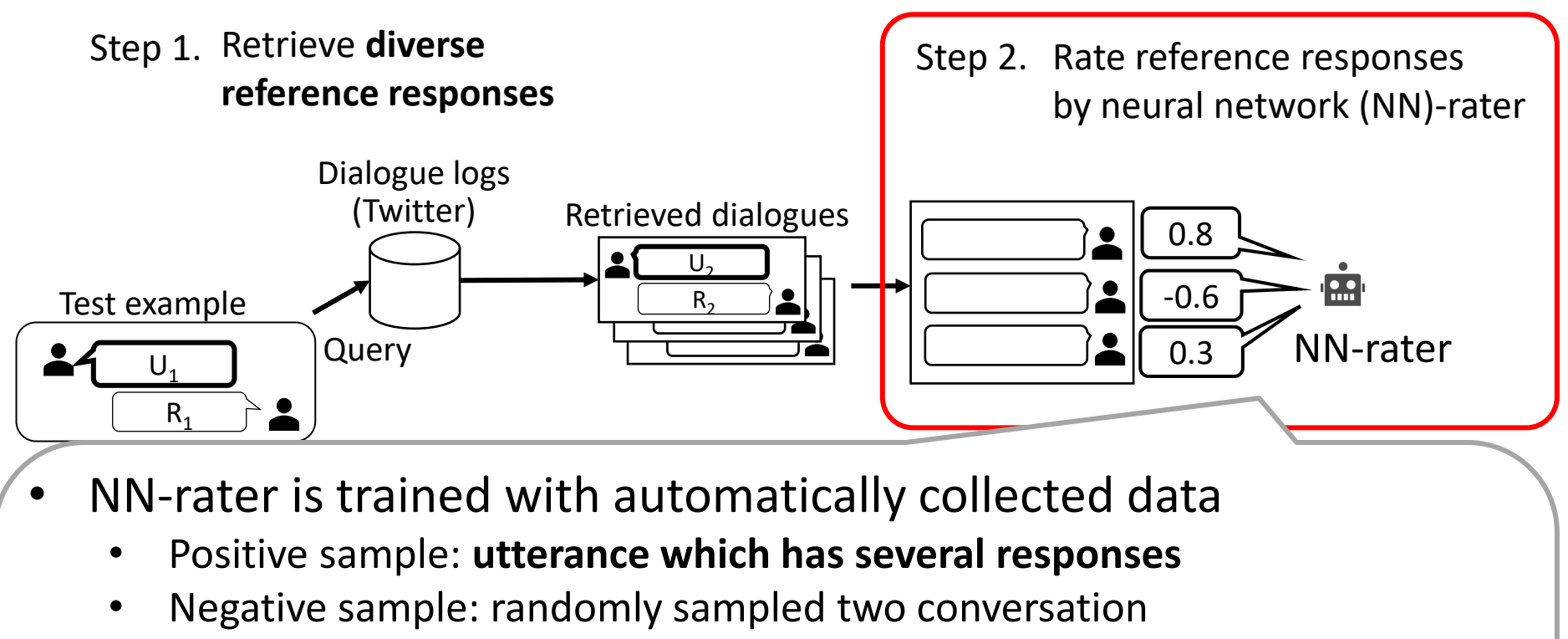

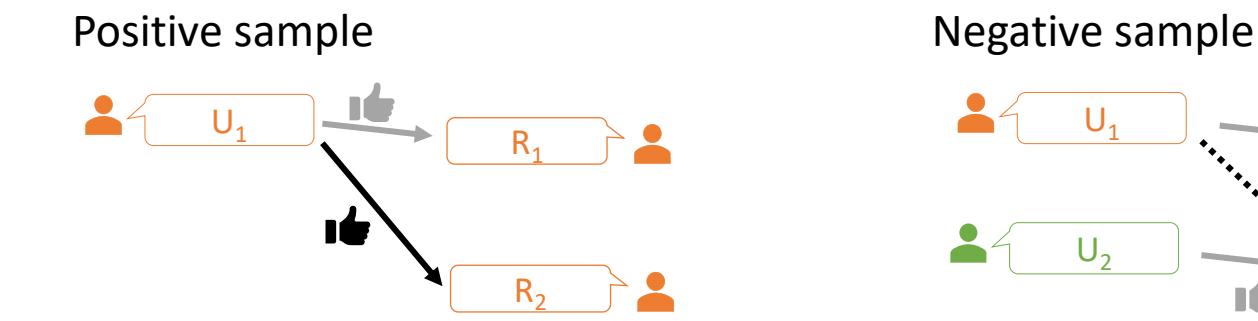

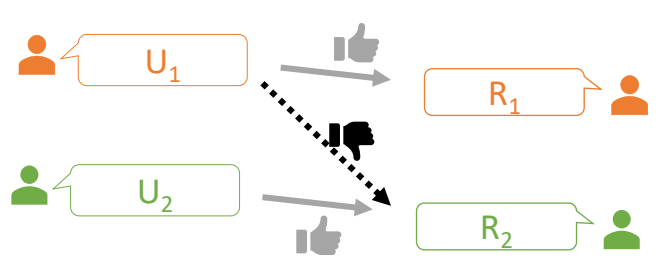

#### Experiment 1: Comparison of response retrieval methods

Evaluate the impact of collecting additional responses using the similarity of utterances

- 1. Compute **BLEU with reference responses** retrieved by changing the target and function to compute similarity
	- Target
		- Utterance & Response
		- Utterance only (proposal)
	- Function
		- BM25
		- Cosine similarity for averaged Glove vector (proposal)
- 2. Compare the correlations with human judgment and BLEU using each retrieved multiple reference responses

# Experiment 1: settings

- Number of retrieved reference response: 15 responses
- Dialogue systems:

VHRED [Serban+2017], C-BM25 (derivation of C-TFIDF[Lowe+2015]), human response

• Test data:

100 pairs of Japanese conversations on Twitter in 2019

- Human annotation:
	- Five annotator rated 300 responses in terms of appropriateness in the scale of [1, 5]
	- Calculate Pearson correlation between **individual judgment** and each evaluation metric
	- **Show the maximum and minimum value in five correlations**

Pearson correlation between human judgment and BLEU with multiple reference response

• Max. / Min. of five correlations with individual judgements

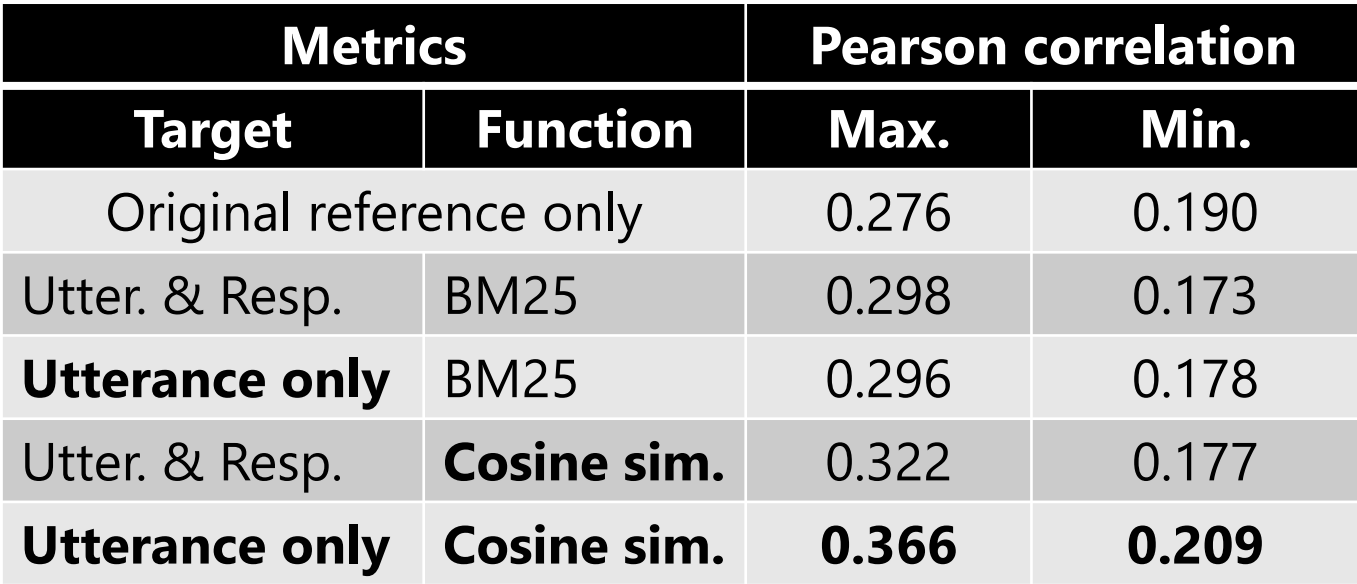

**Proposed method** retrieves more beneficial reference responses than the method of ΔBLEU [Galley+2015]

#### Experiment 2: Comparison of evaluation metrics

Compare the correlations between human judgment and each evaluation metric

- Methods to compare
	- **ΔBLEU** [Galley+2015]
	- RUBER [Tao+2018]
	- υBLEU
	- RUBER with υBLEU (\*)
- \* RUBER is constituted by
	- referenced-based metric and
	- unreferenced-based metric

we also propose automatic **integrated metric (RUBER with υBLEU)** replacing its referenced-based-metric with υBLEU

# Experiment 2: settings

- Training data of NN-rater and RUBER 5.6M pairs of Japanese conversations on Twitter in 2017
- Dialogue systems, Test data and Human annotation Same as experiment 1

Pearson correlation between human judgment and evaluation metric

• Max. / Min. of five correlations with individual judgements

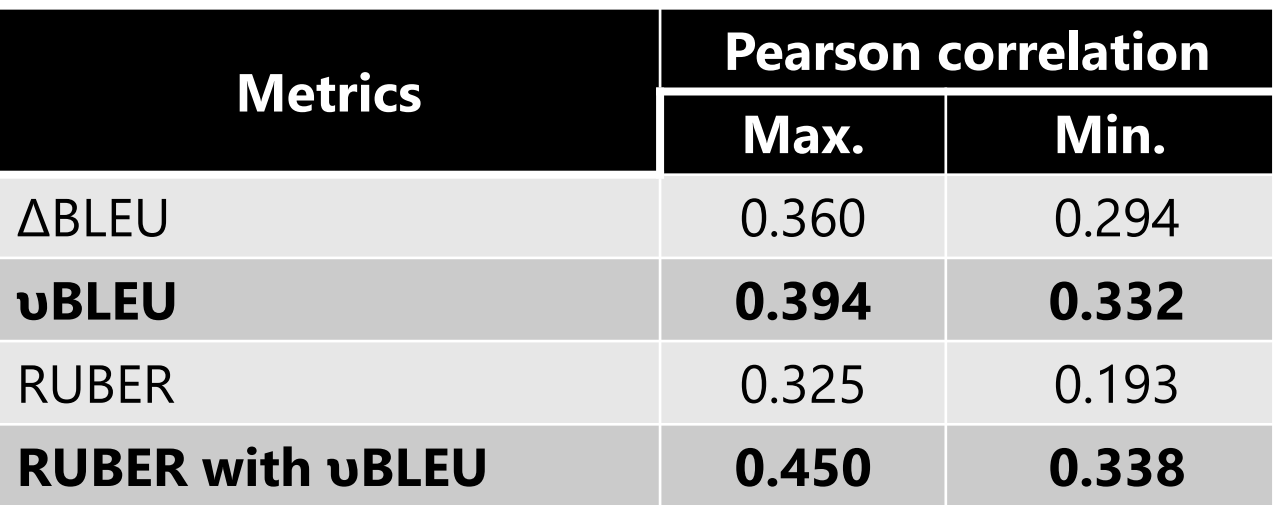

- Our proposal υBLEU outperformed ΔBLEU
- Integrating uBLEU into RUBER improved correlation

## Summary

•Proposal:

Uncertainty-Aware Automatic Evaluation Method for evaluating open-domain dialogue systems

- Collect semantically diverse reference responses
- Rate responses automatically with neural network classifier
- Using Twitter dialogues, we experimentally confirmed
	- Comparable with semi-automatic evaluation metric, ΔBLEU
	- Improve the correlation of the state-of–the-art automatic evaluation method RUBER by integrating with υBLEU

### **Acknowledgments**

The research was supported by NII CRIS collaborative research program operated by NII CRIS and LINE Corporation